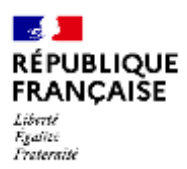

# **COLLÈGE Y LICEO**

# **ELECCIÓN DE REPRESENTANTES DE PADRES EN EL CONSEJO DE ADMINISTRACIÓN - Año 2023-2024**

*Ref. : Decreto n° 85 424 de 30.08.85 - Decreto n° 92.978 de 31.10.90 – Circulares de 30.08.85 – NS n° 2001 – 121 de 26.06.2001 – Decreto n° 2004-563 de 17.06.04 n° 2004 – Circular n°2004-114 de 15.07.04 Artículo R412-30 del Código de Educación modificado por el Decreto No. 2019-838 del 10 de agosto de 2019 Ref: memorándum de 29 de junio de 2022 - BO n°27 de 6 de julio de 2023*

Fecha y lugar de votación: viernes, **Del lunes 9 al viernes 13 de octubre 2023- 16h30 en PRONOTE** Número de plazas por **cubrir : 7**

Modalidades de elección: **votación en lista con representación proporcional al resto más fuerte**

La elección de los representantes de los padres a la Junta Directiva del colegio se llevará a cabo **del lunes 9 al viernes 13 de octubre de 2023** solo con votación electrónica.

Estas elecciones son un punto culminante en la vida de la institución. Los representantes son elegidos por los padres sobre la base de un sistema de listas con representación proporcional al resto más grande. Cada uno de los dos padres es un elector, tan pronto como ejerce la patria potestad sobre el niño que asiste a la escuela, independientemente de su estado civil. **Cada padre tiene un solo voto, independientemente del número de sus hijos matriculados en la universidad. Si los padres tienen hijos en el Collège y en el Lycée, votan tanto en en el Collège como en el Lycée.**

La lista de electores consiste en los nombres de los padres de los niños registrados y admitidos en el colegio. Puede verificar su registro en la lista en la oficina de vida escolar y pedir, si es necesario y hasta el día de las elecciones, al director que corrija una omisión o error que le concierna. En caso de litigio, el director del establecimiento decidirá sin demora.

# **Procedimientos de votación**

Los boletines electrónicos de cada lista y posiblemente las profesiones de fe serán comunicados a los padres de los estudiantes, seis días antes de la fecha de la elección. Cada uno de los padres votantes es el destinatario de esta información, incluso si residen en el mismo hogar.

#### Votación electrónica: **el voto debe llegar electrónicamente a más tardar el viernes 13 de octubre de 2023 (entre las 8:00 a.m. y las 4:30 p.m.)**

## **Votar**

- 1) Usted se conecta a su espacio principal PRONOTE a través del ENT.
- 2) [https://csilyon.ent.auvergnerhonealpes.fr/tutoriels-ent/aide-pour-la-premiere-connexion-a-l-ent-](https://csilyon.ent.auvergnerhonealpes.fr/tutoriels-ent/aide-pour-la-premiere-connexion-a-l-ent-11858.htm?URL_BLOG_FILTRE=%23770)[11858.htm?URL\\_BLOG\\_FILTRE=%23770](https://csilyon.ent.auvergnerhonealpes.fr/tutoriels-ent/aide-pour-la-premiere-connexion-a-l-ent-11858.htm?URL_BLOG_FILTRE=%23770)

## [Tutorial de conexión:](https://csilyon.ent.auvergnerhonealpes.fr/tutoriels-ent/aide-pour-la-premiere-connexion-a-l-ent-11858.htm?URL_BLOG_FILTRE=%23770)

[https://csilyon.ent.auvergnerhonealpes.fr/tutoriels-ent/aide-pour-la-premiere-connexion-a-l-ent-](https://csilyon.ent.auvergnerhonealpes.fr/tutoriels-ent/aide-pour-la-premiere-connexion-a-l-ent-11858.htm?URL_BLOG_FILTRE=%23770)[11858.htm?URL\\_BLOG\\_FILTRE=%23770](https://csilyon.ent.auvergnerhonealpes.fr/tutoriels-ent/aide-pour-la-premiere-connexion-a-l-ent-11858.htm?URL_BLOG_FILTRE=%23770)

- 3) En la página de inicio, a la derecha, encontrará la visualización del voto.
	- Usted selecciona una de las opciones propuestas y luego se valida haciendo clic en "Votar".
	- Ya no podrá cambiar esta opción: la visualización del voto desaparecerá. Habrá votado.

## **La votación es anónima**

**El establecimiento le proporciona un ordenador en la secretaría de la Dirección del Liceo si no tiene conexión a Internet.**

[Tutorial de voto electrónico de Pronote:](file:///C:/Users/pro-adj/Downloads/Tutoriel%20vote%20électronique%20par%20Pronote :%20https:/csilyon.ent.auvergnerhonealpes.fr/tutoriels-ent/le-vote-electronique-par-pronote-12489.htm)

[https://csilyon.ent.auvergnerhonealpes.fr/tutoriels-ent/le-vote-electronique-par-pronote-](https://csilyon.ent.auvergnerhonealpes.fr/tutoriels-ent/le-vote-electronique-par-pronote-12489.htm)[12489.htm](https://csilyon.ent.auvergnerhonealpes.fr/tutoriels-ent/le-vote-electronique-par-pronote-12489.htm)